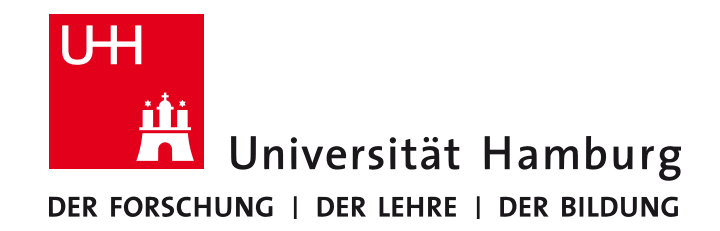

**MIN-Fakultät Fachbereich Informatik** Arbeitsbereich SAV/BV (KOGS)

# Image Processing 1 (IP1) Bildverarbeitung 1

Lecture 6 – Image Properties and Filters

Winter Semester 2014/15

Slides: Prof. Bernd Neumann Slightly revised by: Dr. Benjamin Seppke & Prof. Siegfried Stiehl

## **Global Image Properties**

Global image properties refer to an image as a whole rather than components. Computation of global image properties is often required for image enhancement, preceding image analysis.

We treat

- empiricalmean and variance
- histograms
- projections
- cross-sections
- frequency spectrum

## **Empirical Mean and Variance**

#### **Empirical mean** = average of all pixels of an image

 $\overline{g} = \frac{1}{16}$  $\frac{1}{MN}\sum_{m=0}^{m} \sum_{n=0}^{m} g_{mn}$ *M*−1<br>*m*=0  $\sum_{n=0}^{N-1}$ with image size:  $M \times N$ 

**Simplified notation:** 

$$
\overline{g} = \frac{1}{K} \sum_{k=0}^{K-1} g_k
$$

**Incremental computation:** 
$$
\overline{g}_0 = 0
$$
  $\overline{g}_k = \frac{\overline{g}_{k-1}(k-1) + g_k}{k}$  with  $k = 2...K$ 

**Empirical variance** = average of squared deviation of all pixels from mean

$$
\sigma^{2} = \frac{1}{K} \sum_{k=1}^{K} (g_{k} - \overline{g})^{2} = \frac{1}{K} \sum_{k=1}^{K} g_{k}^{2} - \overline{g}^{2}
$$

**Incremental computation:**

$$
\sigma_0^2 = 0 \quad \sigma_k^2 = \frac{(\sigma_{k-1}^2 + \overline{g}_{k-1}^2)(k-1) + g_k^2}{k} - \left(\frac{\overline{g}_{k-1}(k-1) + g_k}{k}\right)^2 \quad \text{with} \quad k = 2...K
$$

## **Greyvalue Histograms**

A greyvalue histogram  $h_f(z)$  of an image *f* provides the frequency of greyvalues  $z$  in the image.

The histogram of an image with  $N$  quantization levels is represented by a 1D array mit N elements.

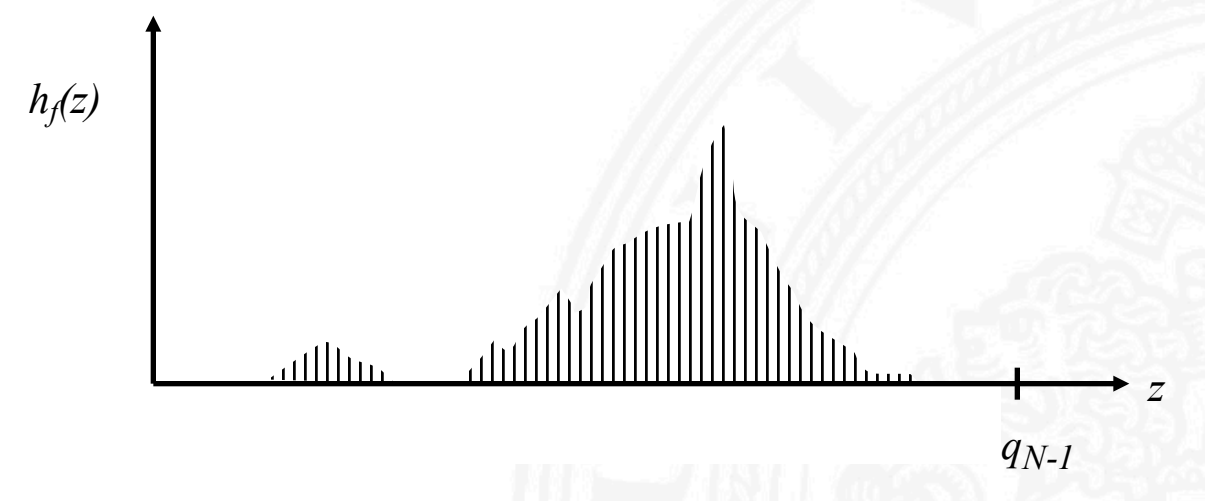

A greyvalue histogram describes discrete values, a greyvalue distribution describes continuous values.

#### Example of Greyvalue Histogram

#### Image

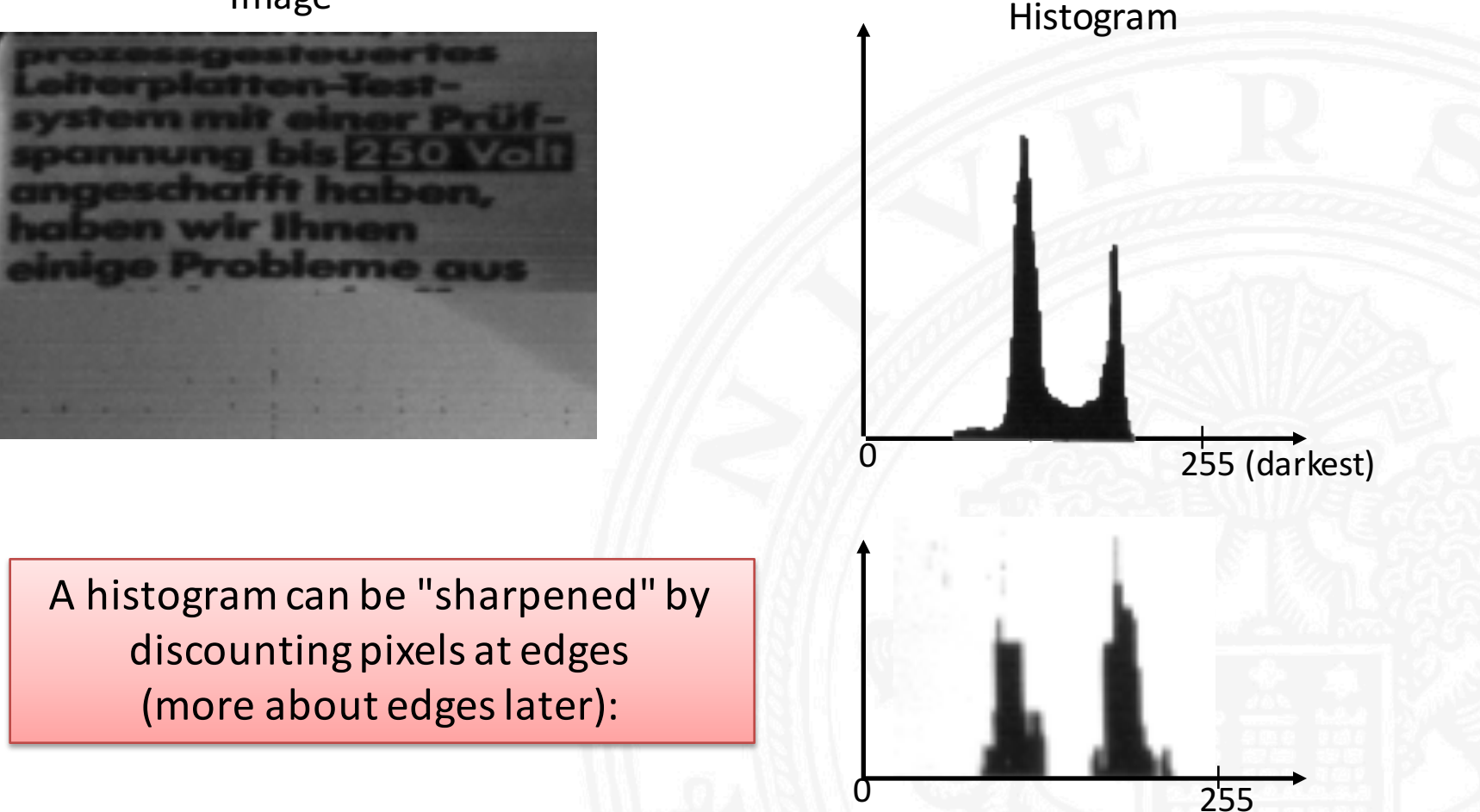

## **Histogram Modification (1)**

Greyvaluesmay be remapped into new greyvaluesto

- facilitate image analysis
- improve subjective image quality
- **Example: Histogram equalization**

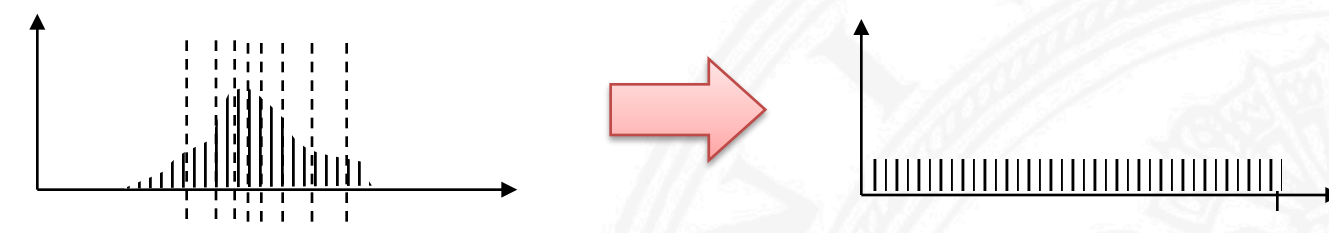

**1. Cut histogram into N stripes of equal area (N = new number of greyvalues)** 

**2. Assign new greyvalues to consecutive stripes** 

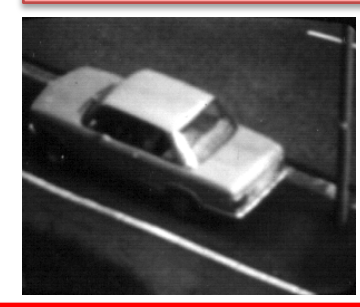

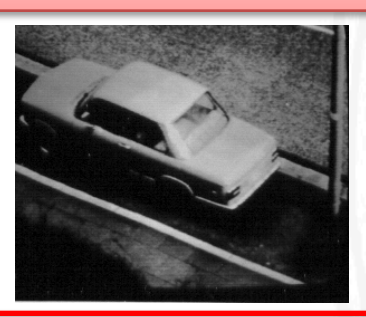

Examples show improved resolution of image parts with most frequent greyvalues (road surface)

## **Histogram Modification (2)**

Two algorithmic solutions: 

N pixels per image, greyvalues  $i=0...255$ , histogram  $h(i)$ 

1. "Cuttingup a histograminto stripesof equal area"

stripe area *S = N/256*

Cutting up an arbitrary histogram into equal stripes may require assignment of different new greyvalues to pixels of the same old greyvalue.

2. Gonzales & Woods "Digital Image Processing" (2nd edition)

old greyvalue *i*, new greyvalue  $k = T(i)$ Transformation function  $T(i) = \text{round}\left(255\sum_{i=0}^{i}\frac{h(j)}{N} \right)$ *<sup>j</sup>*=<sup>0</sup> *N*  $\left(255\sum_{i=1}^{\infty}$  $\left(255\sum_{i=0}^{i}\frac{h(j)}{N}\right)$ 

Histogram is only coarsely equalized. 

 $\overline{ }$ '

## **Projections**

A projection of greyvalues in an image is the sum of all greyvalues orthogonal to a base line:

Often used:

sochmodernes, mikro*vrozessgesteuertes* eiterplatten-Testystem mit einer Prüfpannung bis 250 Volt ingeschafft haben, aben wir Ihnen inige Probleme aus

- "row profile" = row vector of all (normalized) column sums
- "column profile" = column vector of all (normalized) row sums

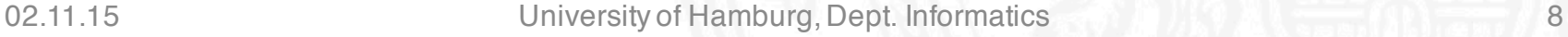

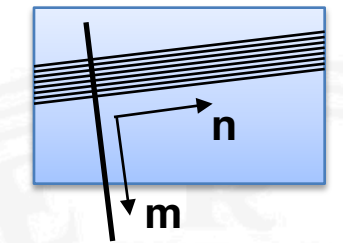

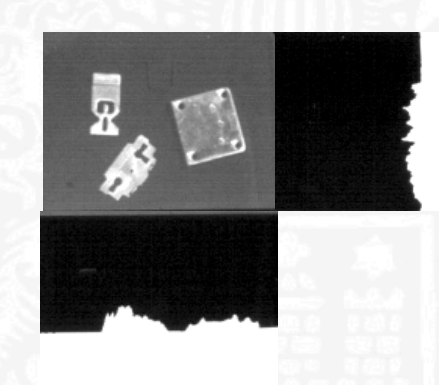

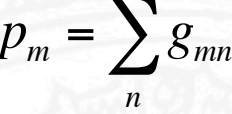

#### **Cross-sections**

A cross-section of a greyvalue image is a vector of all pixels along a straight line through the image.

- fast test for localizing objects
- commonly taken along a row or column or diagonal

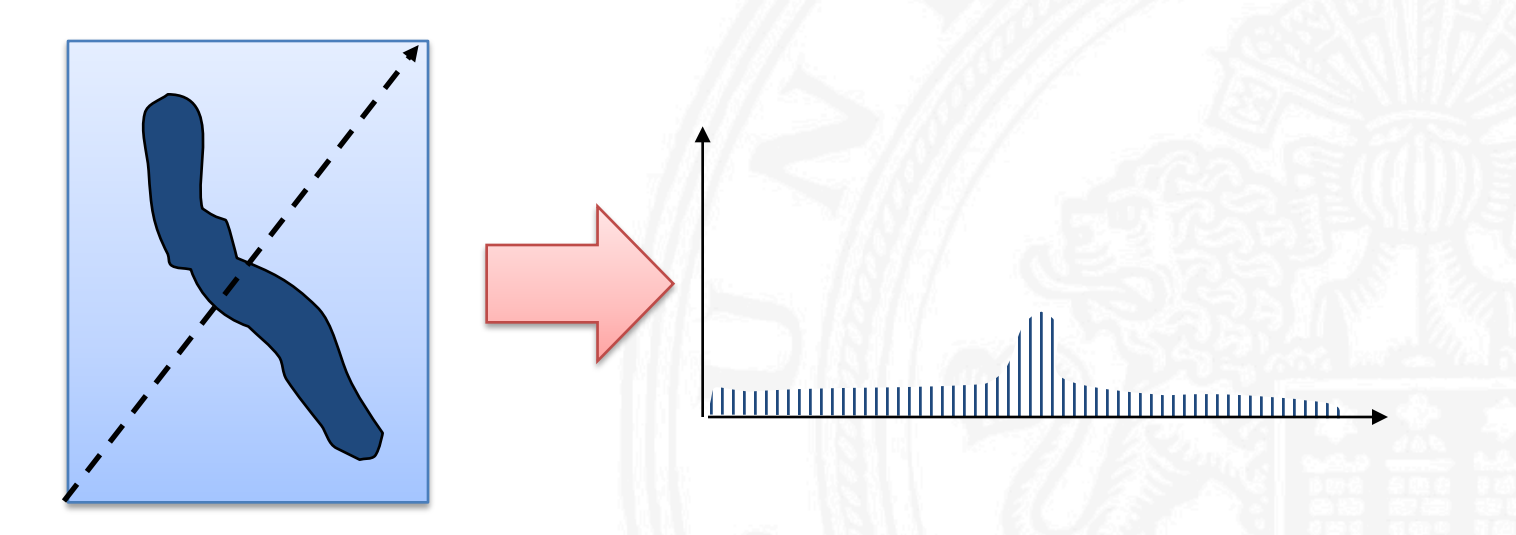

# **Noise**

Deviations from an ideal image can often be modelled as additive noise:

$$
m = \frac{1}{2}
$$

- mean 0, variance  $\sigma^2 > 0$
- spatially uncorrelated:  $E[r_{ij} r_{mn}] = 0$  for  $ij \neq mn$
- temporally uncorrelated:  $E[r_{ij,tl} r_{ij,t2}] = 0$  for  $t1 \neq t2$

 $E[x]$  is **"expected value**" of  $x$ 

• Gaussian probability density:  $p(r) = \frac{1}{\sqrt{2\pi}}$  $\sigma\sqrt{2\pi}$ *e*  $-\frac{r^2}{2}$  $2\sigma^2$ 

Noise arises from analog signal generation (e.g. amplification) and transmission. 

There are several other noise models other than additive noise.

## **Noise Removal by Averaging**

**Principle:**  *r*ˆ sample mean approaches density mean 1 *K rk k*=1 *K*  $\sum r_k \Rightarrow 0$ 

There are basically 2 ways to "average out" noise:

- temporal averaging if several samples  $g_{ij,t}$  of the same pixel but at different times  $t = 1...$  T are available
- spatial averaging if *gmn ≈ gij* for all pixels *gmn* in a region around *gij*

How effective is averagingof *K* greyvalues?

 $\hat{r}_K = \frac{1}{V}$ *K rk k*=1 *K*  $\sum r_k$  is random variable with mean and variance depending on  $K$  $E\big[\hat{r}_{{\scriptscriptstyle{K}}}^{} \big]\! =\! \frac{1}{\nu}\sum\limits_{{\scriptscriptstyle{K}}}^{{\scriptscriptstyle{K}}}{E\big[r_{{\scriptscriptstyle{k}}}\big]\! =\! 0} \quad$  mean  $E[(\hat{r}_K - E[\hat{r}_K])^2] = E[\hat{r}_K^2] = E\left[\frac{1}{K}\right]$  $\frac{1}{K^2}(\sum_{k=1}^r r_k)^2$ *k*=1  $\left[\frac{1}{K^2}(\sum_{k=1}^K)$ #  $\left[\frac{1}{K^2}(\sum_{k=1}^K r_k)^2\right]$  $\rfloor$  $=\frac{1}{\nu}$  $\frac{1}{K^2}\sum_{k=1}^{K} E[r_k^2] = \frac{\sigma^2}{K}$  $\sum_{k=1}^{\infty}$   $\begin{bmatrix} k & 1 \end{bmatrix}$   $K$ *K*  $\sum E\left[r_k^2\right]=\frac{O}{K}$  variance *K*  $E[r_k]$ *k*=1 *K*  $\sum E[r_k] = 0$ 

Example: In order cut the standard deviation in half, 4 values have to averaged

## **Example of Averaging**

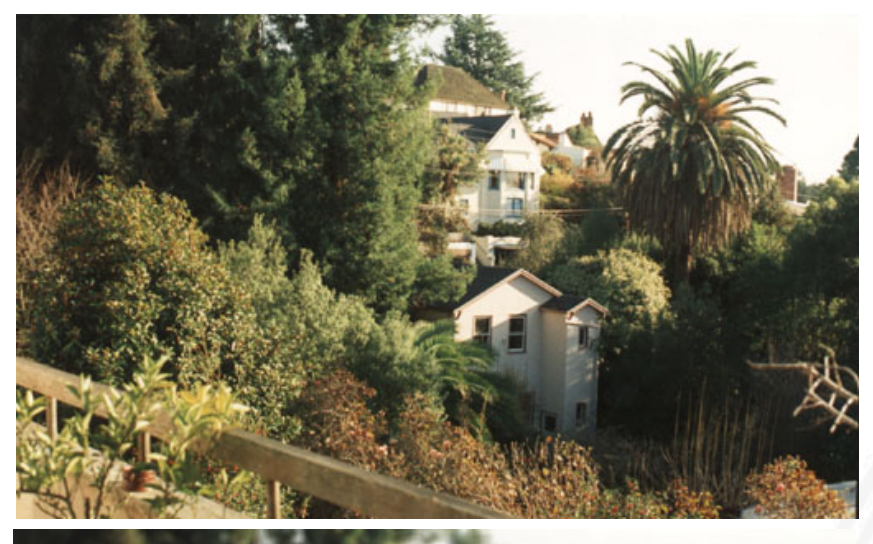

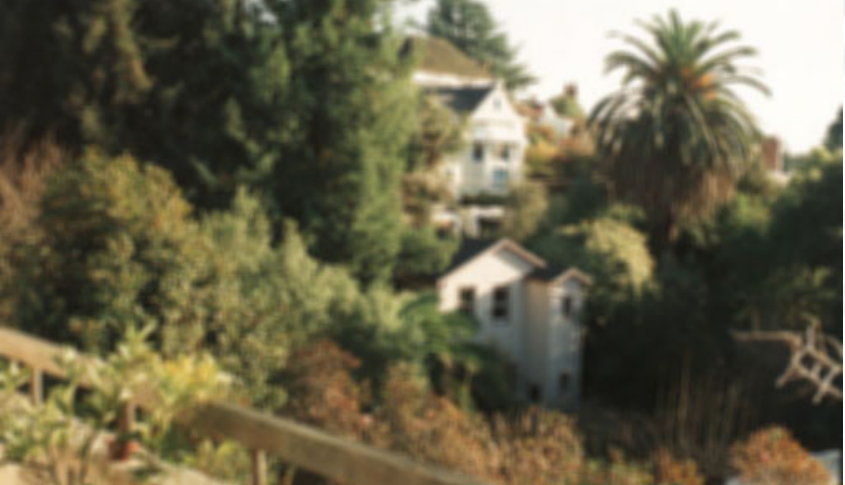

#### Intensity averaging with  $5 \times 5$  mask

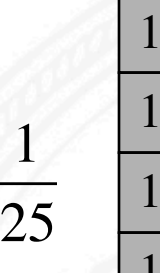

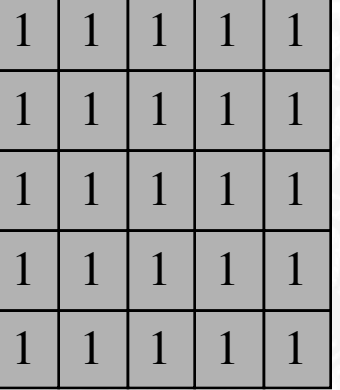

## **Simple Smoothing Operations**

- 1. Averaging
	- $\hat{g}_{ij} = \frac{1}{\ln \frac{1}{\sqrt{2\cdot \ln \frac{1}{\ln \frac{1}{2}}}}$  $\frac{1}{\text{D}}\sum_{\text{g}_{\text{mn}}\in\text{D}}g_{mn}$  $\sum$   $g_{mn}$  with *D* the set of all greyvalues around  $g_{ij}$
- **3-by-3 region D** *ij*

**Example of**

2. Removal of outliers

$$
\hat{g}_{ij} = \begin{cases} \frac{1}{|D|} \sum_{g_{mn} \in D} g_{mn} & \text{if } \left| g_{ij} - \frac{1}{|D|} \sum_{g_{mn} \in D} g_{mn} \right| \ge S & \text{with } j \\ g_{ij} & \text{else} \end{cases}
$$

∑ <sup>≥</sup> *<sup>S</sup>* with threshold *<sup>S</sup>*

#### **Example of weights in 3-by-3 region**

 $\overline{2}$ 

 $2 \mid 3 \mid 2$ 

 $\overline{2}$ 

3. Weighted average

$$
\hat{g}_{ij} = \frac{1}{\sum w_k} \sum_{g_k \in D} w_k g_k \quad \text{with} \quad w_k = \text{weights in } D
$$

**Note that these operations are heuristics and not well founded!**

## **Bimodal Averaging**

To avoid averaging across edges, assume bimodal greyvalue distribution and select average value of modality with largest population. 

Determine: *A B*  $\overline{g}_D = \frac{1}{D}$  $\frac{1}{\vert D \vert} \sum_{g_{mn} \in D} g_{mn}$ ∑  $A = \{g_k \text{ with } g_k \ge \overline{g}_D\}$   $B = \{g_k \text{ with } g_k < \overline{g}_D\}$  $g'_{D}$  = 1  $\frac{1}{|A|}$   $\sum_{g_i \in A} g_k$  $g_k \in A$  $\sum s_k$  if  $|A| \ge |B|$ 1  $\frac{1}{|\mathbf{B}|} \sum_{\mathbf{g_i} \in \mathbf{B}} \mathcal{B}_k$  $g_k \in B$  $\sum s_k$  else  $\int$ ر<br>1 ' '  $\lfloor$ ' ' **Example:**  $\overline{g}_D = 16.7$  <br>*A, B*  $\sum g'_D = 13$ 11 14 15<br>13 12 25 15 19 26

## **Averaging with Rotating Mask**

Replace center pixel by average over pixels fromthe most homogeneous subset taken fromthe neighbourhood of center pixel.

Measure for (lack of) homogeneity is dispersion  $\sigma^2$  (= empirical variance) of the greyvalues of a region *D*:

$$
\overline{g}_{ij} = \frac{1}{|D|} \sum_{\text{g}_{mn} \in D} g_{mn} \qquad \sigma_{ij}^2 = \frac{1}{|D|} \sum_{\text{g}_{mn} \in D} (g_{mn} - \overline{g}_{ij})
$$

Possible rotated masks in 5 x 5 neighbourhood of center pixel:

Algorithm:

- 1. Consider each pixel *gij*
- 2. Calculate dispersion in mask for all rotated positions of mask
- 3. Choose mask with minimum dispersion
- 4. Assign average greyvalue of chosen mask to  $g_{ii}$

2

#### **Median Filter**

Median of a distribution  $P(x)$ :  $x_m$  such that  $P(x \le x_m) = 1/2$ 

$$
\hat{g}_{ij}
$$
 = max(a) with  $g_k \in D$  and  $|\{g_k < a\}| < \frac{|D|}{2}$ 

Median Filter:

- 1. Sort pixels in  $D$  according to greyvalue
- 2. Choose greyvalue in middle position

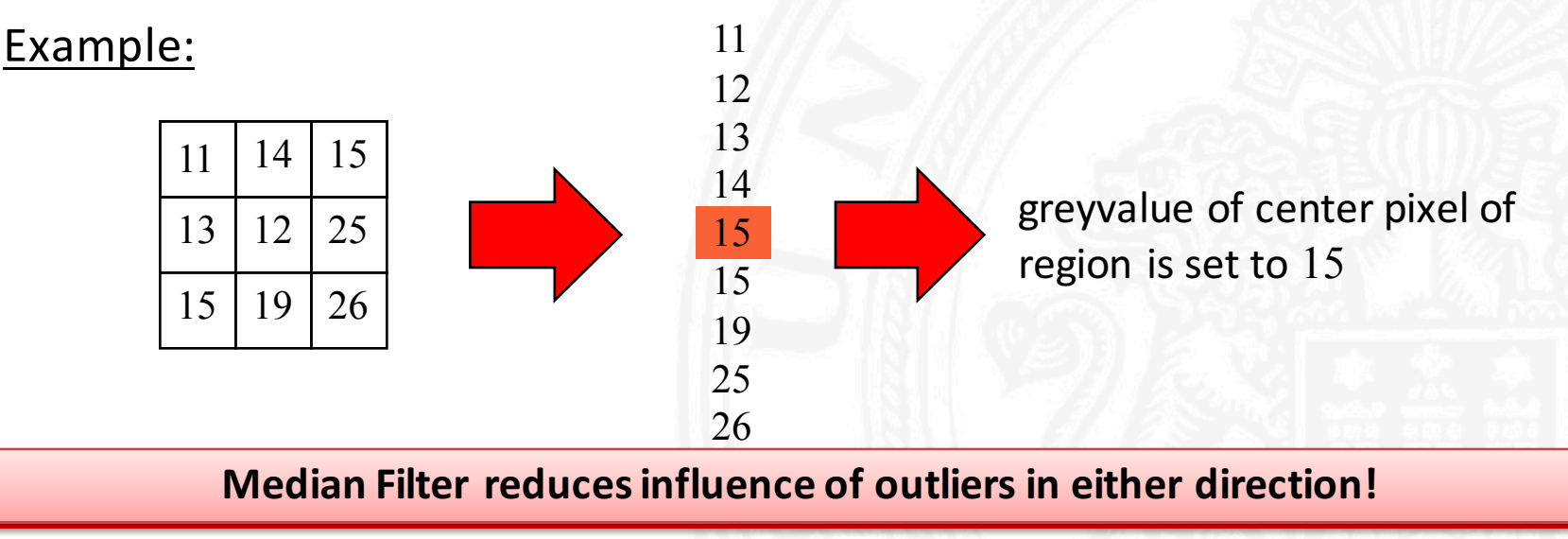

## **Local Neighbourhood Operations**

Many useful image transformations may be defined as an instance of a local neighbourhood operation:

Generate a new image with pixels  $\hat{g}_{mn}$  by applying operator $f$  to all **pixels** *gij* **of an image**

$$
\hat{g}_{mn} = f(g_1, g_2, \dots, g_K) \qquad g_1, g_2, \dots, g_K \in D_{ij}
$$

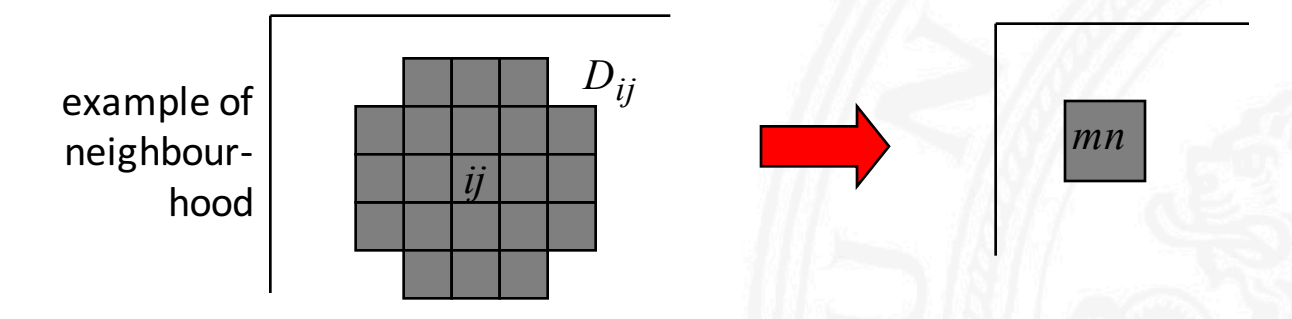

Pixel indices *i, j* may be incremented by steps larger than 1 to obtain reduced new image.

# **Example of Sharpening**

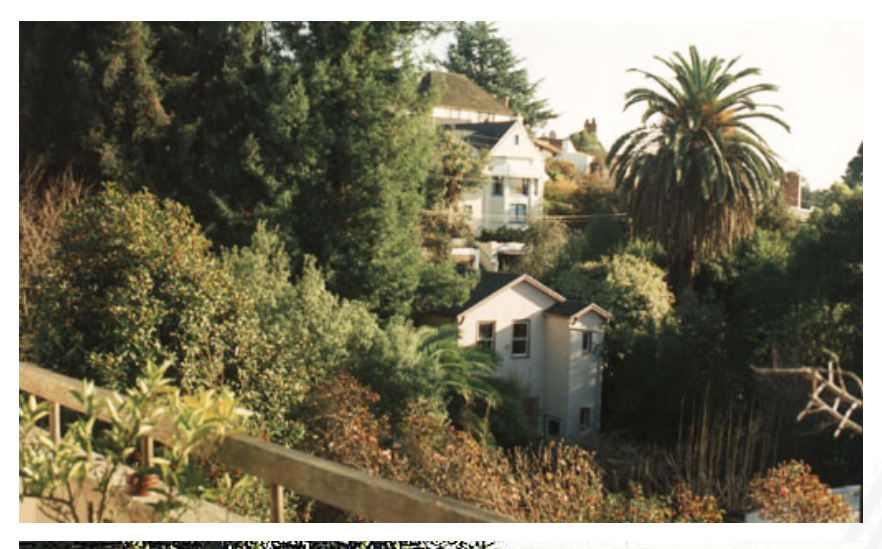

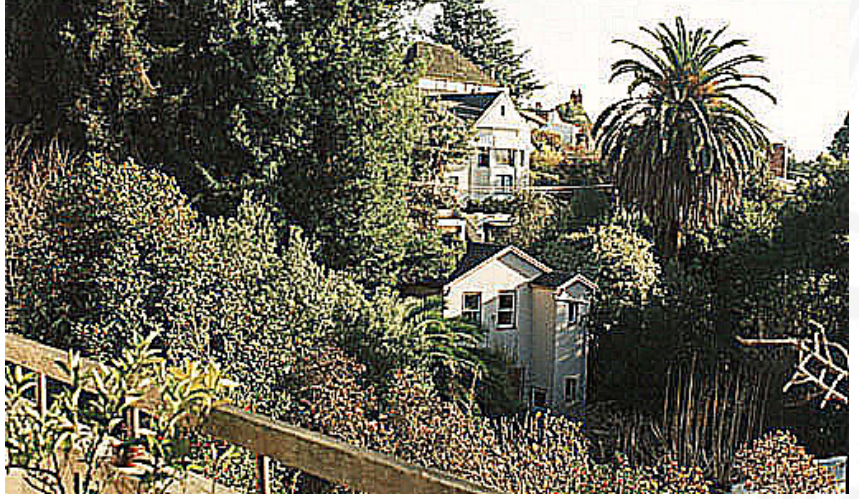

intensity sharpening with  $3 \times 3$  mask

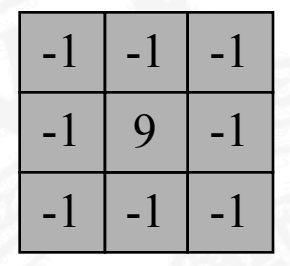

"unsharp masking" = subtraction of blurred image

$$
\hat{g}_{ij} = g_{ij} - \frac{1}{|\mathbf{D}|} \sum_{\text{g}_{mn} \in \mathbf{D}} g_{mn}
$$